## **CONSOLIDATED PROFIT AND LOSS ACCOUNT**

FOR THE YEAR ENDED 31 DECEMBER 2000

(Expressed in Hong Kong Dollars)

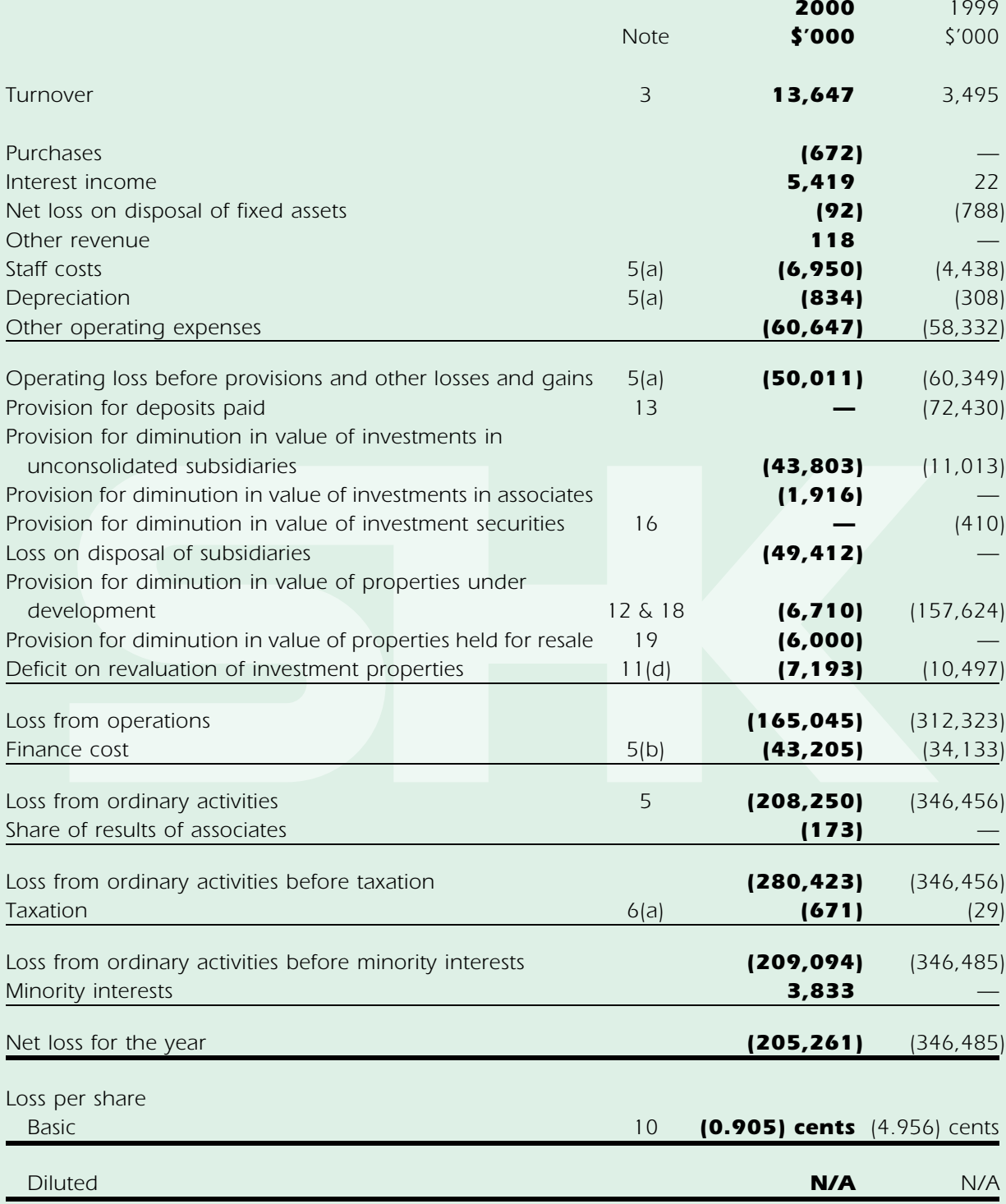

The notes on pages 32 to 77 form an integral part of these financial statements.